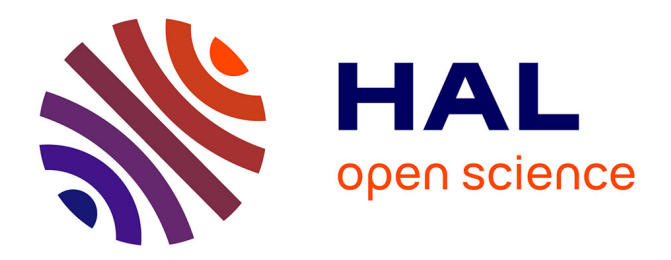

# **Enjeux méthodologiques liés à l'évolution du panel ELIPSS**

Blazej Palat

#### **To cite this version:**

Blazej Palat. Enjeux méthodologiques liés à l'évolution du panel ELIPSS. Semaine Data SHS, Dec 2021, Paris, France. hal-03957512

# **HAL Id: hal-03957512 <https://sciencespo.hal.science/hal-03957512>**

Submitted on 26 Jan 2023

**HAL** is a multi-disciplinary open access archive for the deposit and dissemination of scientific research documents, whether they are published or not. The documents may come from teaching and research institutions in France or abroad, or from public or private research centers.

L'archive ouverte pluridisciplinaire **HAL**, est destinée au dépôt et à la diffusion de documents scientifiques de niveau recherche, publiés ou non, émanant des établissements d'enseignement et de recherche français ou étrangers, des laboratoires publics ou privés.

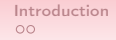

# Enjeux méthodologiques liés à l'évolution du panel ELIPSS

#### Blazej PALAT

Centre des données socio-politiques (CDSP)

Sciences Po

**CNRS** 

8 décembre 2021

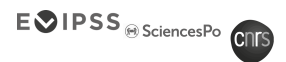

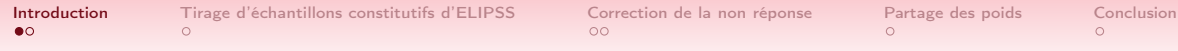

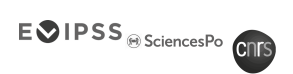

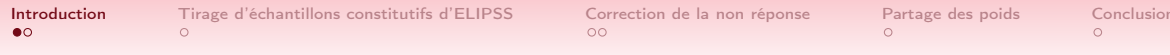

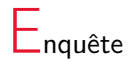

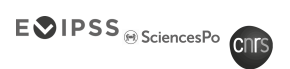

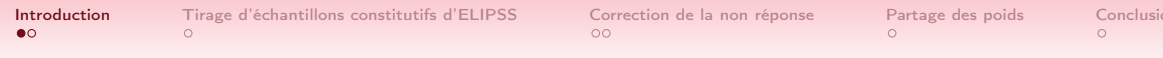

Enquête Longitudinale par

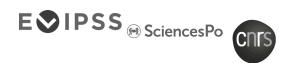

 $\overline{\text{m}}$ 

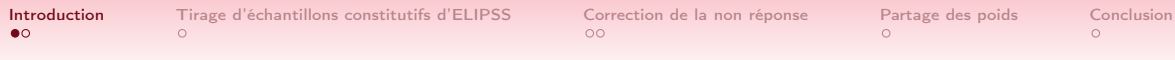

# Enquête Longitudinale par Internet

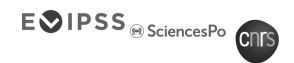

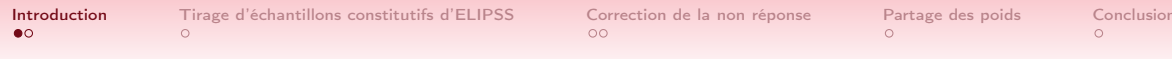

# Enquête Longitudinale par Internet Pour les

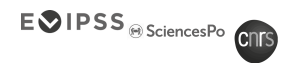

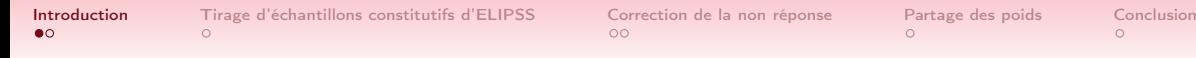

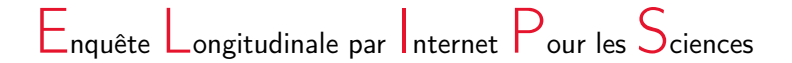

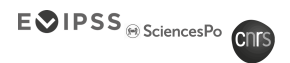

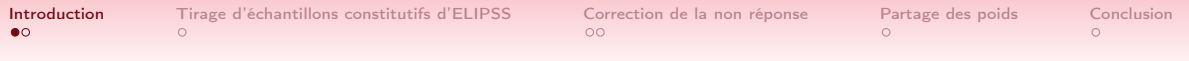

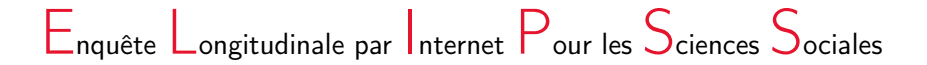

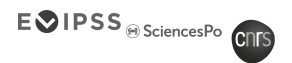

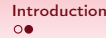

$$
\hat{Y}_S = \sum_{i \in S} \frac{y_i}{\pi_i}
$$

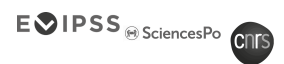

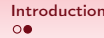

$$
\hat{Y}_S = \sum_{i \in S} \frac{y_i}{\pi_i}
$$

- Tirage de l'échantillon sur une base Insee
	- Ménages
	- Individus

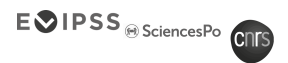

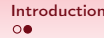

$$
\hat{Y}_S = \sum_{i \in S} \frac{y_i}{\pi_i}
$$

- Tirage de l'échantillon sur une base Insee
	- Ménages
	- Individus
- Correction de la non réponse
	- Recrutement
	- Enquête

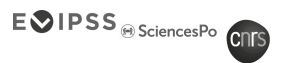

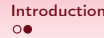

$$
\hat{Y}_S = \sum_{i \in S} \frac{y_i}{\pi_i}
$$

- Tirage de l'échantillon sur une base Insee
	- Ménages
	- Individus
- Correction de la non réponse
	- Recrutement
	- Enquête
	- Cas de l'Enquête Annuelle

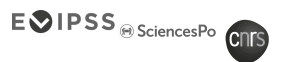

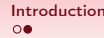

$$
\hat{Y}_S = \sum_{i \in S} \frac{y_i}{\pi_i}
$$

- Tirage de l'échantillon sur une base Insee
	- Ménages
	- Individus
- Correction de la non réponse
	- Recrutement
	- Enquête
	- Cas de l'Enquête Annuelle
- Partage des poids
	- Rafraîchissement

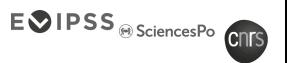

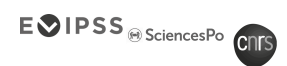

▶ Terrains de recrutement en face à face complétés par des recrutement par téléphone/mail

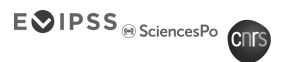

- ▶ Terrains de recrutement en face à face complétés par des recrutement par téléphone/mail
- ▶ Fichier « ménages »
	- **Pilote (2012)** 
		- $n_0 = 4\,500 \rightarrow n \approx 1\,000$
	- 1 er rafraîchissement (2016)
		- $n_0 = 10\,000 \rightarrow n \approx 2\,300$

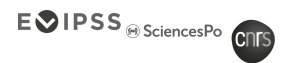

- ▶ Terrains de recrutement en face à face complétés par des recrutement par téléphone/mail
- ▶ Fichier « ménages »
	- **Pilote (2012)** 
		- $n_0 = 4\,500 \rightarrow n \approx 1\,000$
	- 1 er rafraîchissement (2016)
		- $n_0 = 10\,000 \rightarrow n \approx 2\,300$
- $\blacktriangleright$  Fichier « individus »
	- 2 e rafraîchissement (2020)
		- $n_0 = 8000 \rightarrow n \approx 900$

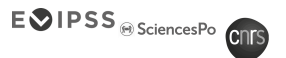

- ▶ Terrains de recrutement en face à face complétés par des recrutement par téléphone/mail
- ▶ Fichier « ménages »
	- **Pilote (2012)** 
		- $n_0 = 4\,500 \rightarrow n \approx 1\,000$
	- 1 er rafraîchissement (2016)
		- $n_0 = 10\,000 \rightarrow n \approx 2\,300$
- $\blacktriangleright$  Fichier « individus »
	- 2 e rafraîchissement (2020)
		- $n_0 = 8000 \rightarrow n \approx 900$
- Quelle stratégie pour l'avenir ?

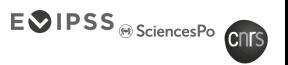

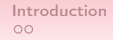

 $\blacktriangleright$  Recrutement – 2 étapes

▶ Enquête – une seule étape

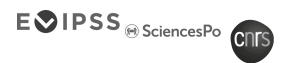

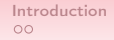

- $\blacktriangleright$  Recrutement 2 étapes
	- Méthode des groupes de réponses homogènes (GRH)
	- Calage sur marges
- ▶ Enquête une seule étape

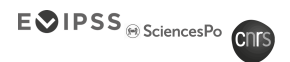

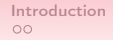

- $\blacktriangleright$  Recrutement 2 étapes
	- Méthode des groupes de réponses homogènes (GRH)
	- Calage sur marges
- ▶ Enquête une seule étape
	- Galage sur marges des poids des répondants

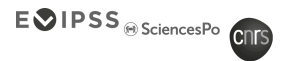

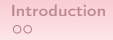

- $\blacktriangleright$  Recrutement 2 étapes
	- Méthode des groupes de réponses homogènes (GRH)
	- Calage sur marges
- ▶ Enquête une seule étape
	- Galage sur marges des poids des répondants
- ▶ Enquête annuelle (en plus de l'approche enquête)
	- **Imputation des valeurs d'éditions précédentes**

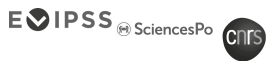

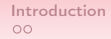

 $\triangleright$  « Effet secondaire » du calage – dispersion

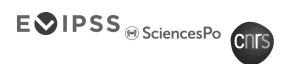

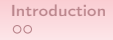

- $\triangleright$  « Effet secondaire » du calage dispersion
- ▶ Modification des variables de calage en 2020

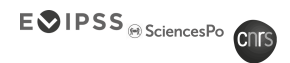

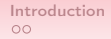

- $\triangleright$  « Effet secondaire » du calage dispersion
- ▶ Modification des variables de calage en 2020
	- Abandon de la variable *nationalité*

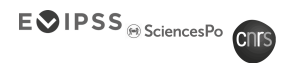

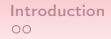

- $\triangleright$  « Effet secondaire » du calage dispersion
- ▶ Modification des variables de calage en 2020
	- Abandon de la variable *nationalité*
	- Ajout de la variable tranche d'unité urbaine (TUU)

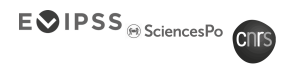

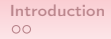

- $\triangleright$  « Effet secondaire » du calage dispersion
- ▶ Modification des variables de calage en 2020
	- Abandon de la variable *nationalité*
	- Ajout de la variable tranche d'unité urbaine (TUU)
	- **Modification des modalités de la variable** age

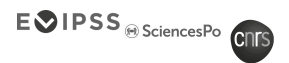

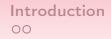

- $\triangleright$  « Effet secondaire » du calage dispersion
- ▶ Modification des variables de calage en 2020
	- Abandon de la variable *nationalité*
	- Ajout de la variable tranche d'unité urbaine (TUU)
	- **Modification des modalités de la variable** age
- ▶ Calage avec la méthode raking ratio
	- **Par défaut jusqu'au dernier rafraîchissement**

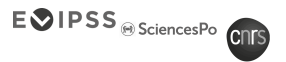

- $\triangleright$  « Effet secondaire » du calage dispersion
- ▶ Modification des variables de calage en 2020
	- Abandon de la variable *nationalité*
	- Ajout de la variable tranche d'unité urbaine (TUU)
	- **Modification des modalités de la variable** age
- ▶ Calage avec la méthode raking ratio
	- **Par défaut jusqu'au dernier rafraîchissement**
- ▶ Calage pénalisé afin de maîtriser la dispersion
	- **Intégration de la dernière vague de rafraîchissement**
	- Perte de précision du calage

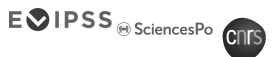

- $\triangleright$  « Effet secondaire » du calage dispersion
- ▶ Modification des variables de calage en 2020
	- Abandon de la variable *nationalité*
	- Ajout de la variable tranche d'unité urbaine (TUU)
	- **Modification des modalités de la variable** age
- ▶ Calage avec la méthode raking ratio
	- **Par défaut jusqu'au dernier rafraîchissement**
- ▶ Calage pénalisé afin de maîtriser la dispersion
	- **Intégration de la dernière vague de rafraîchissement**
	- Perte de précision du calage
- Quelle stratégie pour l'avenir?

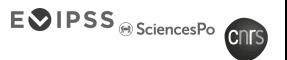

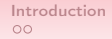

#### Deux rafraîchissements

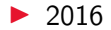

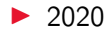

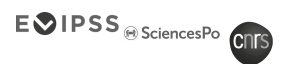

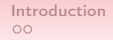

#### Deux rafraîchissements

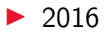

- **n**  $\approx$  800, [22; 79] + n  $\approx$  2 300, [18; 79] ans
- Echantillons « complémentaires » issus de la même population partage selon la proportion représenté par chaque sous-échantillon

 $\blacktriangleright$  2020

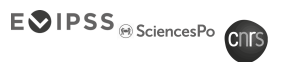

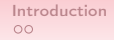

#### Deux rafraîchissements

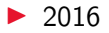

- **n**  $\approx$  800, [22; 79] + n  $\approx$  2 300, [18; 79] ans
- Echantillons « complémentaires » issus de la même population partage selon la proportion représenté par chaque sous-échantillon
- $\blacktriangleright$  2020
	- **n**  $n \approx 1,400, [22,83] + n \approx 900, [18, \infty)$  ans
	- **Partage des poids « classique » des individus issus de la même population**

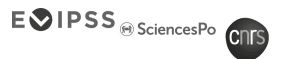

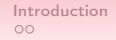

▶ Besoin d'adaptation pour préserver la qualité de pondérations

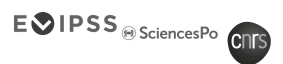

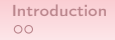

▶ Besoin d'adaptation pour préserver la qualité de pondérations

▶ Pistes de réflexion

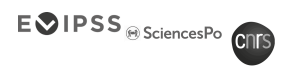

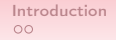

- ▶ Besoin d'adaptation pour préserver la qualité de pondérations
- ▶ Pistes de réflexion
	- Rafraîchissements « ciblés » par tirages stratifiés

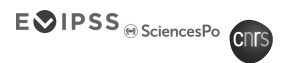

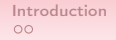

- ▶ Besoin d'adaptation pour préserver la qualité de pondérations
- ▶ Pistes de réflexion
	- Rafraîchissements « ciblés » par tirages stratifiés
	- Stratégies de recrutement différenciées selon les catégories ciblées

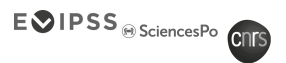

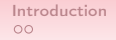

- ▶ Besoin d'adaptation pour préserver la qualité de pondérations
- ▶ Pistes de réflexion
	- Rafraîchissements « ciblés » par tirages stratifiés
	- Stratégies de recrutement différenciées selon les catégories ciblées
	- Usage différencié des incitants

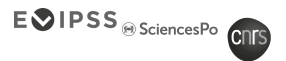

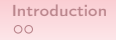

- Besoin d'adaptation pour préserver la qualité de pondérations
- ▶ Pistes de réflexion
	- Rafraîchissements « ciblés » par tirages stratifiés
	- Stratégies de recrutement différenciées selon les catégories ciblées
	- Usage différencié des incitants
	- Durée de participation limitée

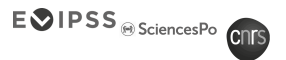

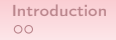

Besoin d'adaptation pour préserver la qualité de pondérations

Pistes de réflexion

- Rafraîchissements « ciblés » par tirages stratifiés
- Stratégies de recrutement différenciées selon les catégories ciblées
- Usage différencié des incitants
- Durée de participation limitée

Merci pour votre attention – des questions ?

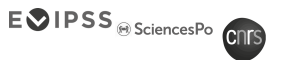